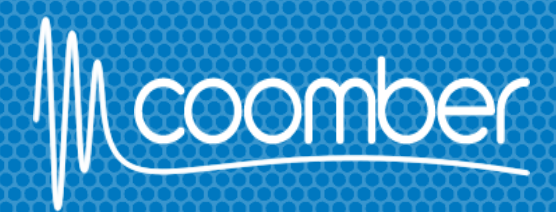

#### **CD player** Addendum

## **Upgrade manual**

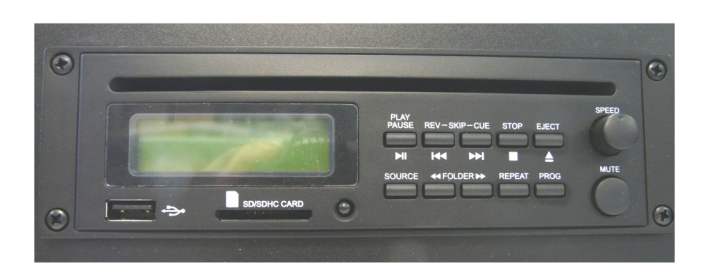

The **disc drive** in your **coomber product** has been upgraded to a **compact disc digital audio system** with mechanic and electronic anti-shock CD, CD-R, CD-RW, MP3 and USB / SD / SDHC CARD.

**Please refer to the instructions below for the correct CD player operation.**

## **New features**

- USB connection.
- SD / SDHC Card reader.
- Variable speed play controller.
- Slot in disc section.
- MP3 compatible.

The following keys will work the same as previous and are displayed in a similar format ; play, pause, skip, stop and mute.

**EJECT** - Open/close has been changed to an eject key. If pressed this will move the disc out, a CD will automatically fed in when presented at the slot.

**SPEED** - Turning left enables a slower play speed, turning right which allows a faster play speed.

There is a "notch" at the centre position for normal speed.

**Source** - When the **source** key is pressed, the audio source can be changed through the CD, USB and card reader.

#### **Remote**

A new remote has been supplied with the same functionality as the buttons on the CD player itself. The new buttons are explained below.

## **Display**

When playing a MP3 CD and the display key is pressed, the LCD display will change to show track & ID3 tags

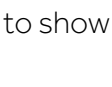

**ID3** Pressing **ID3** on the remote enables the **MP3 information** to be shown across the screen, by clicking ID3 again, it will remove the description of the track.

### **Folder up and down**

**FOLDER**-When in "stop "mode, select the folder to be played by scrolling through << back or >> next folder.

When in the "play" mode, you can skip the track being played to the next or previous track that is in the folders list by pressing << or >>.

# **Keys Repeat**

In **MP3** mode and in **USB** mode. If this key is pressed, **Play** mode is changed cyclically.

#### **Play all random > Repeat Track > Repeat Folder**

**> Play All > Random Repeat > Repeat All.**

In **CD** mode if this key is pressed, play mode is changed cyclically.

**Play all random > Repeat Track > Play All > Random Repeat > Repeat All.**

#### **CAUTION** If no sound is heard;

- Check the mute button on the CD, if playing from a CD/USB/SD Card.
- Turn up the master volume & input volume to the desired level.

Call 01905 342 070, Visit WWW.coomberaudio.com or Email support@coomber.co.uk

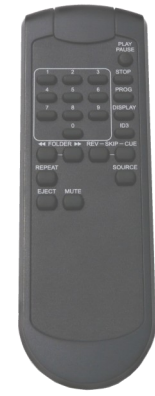